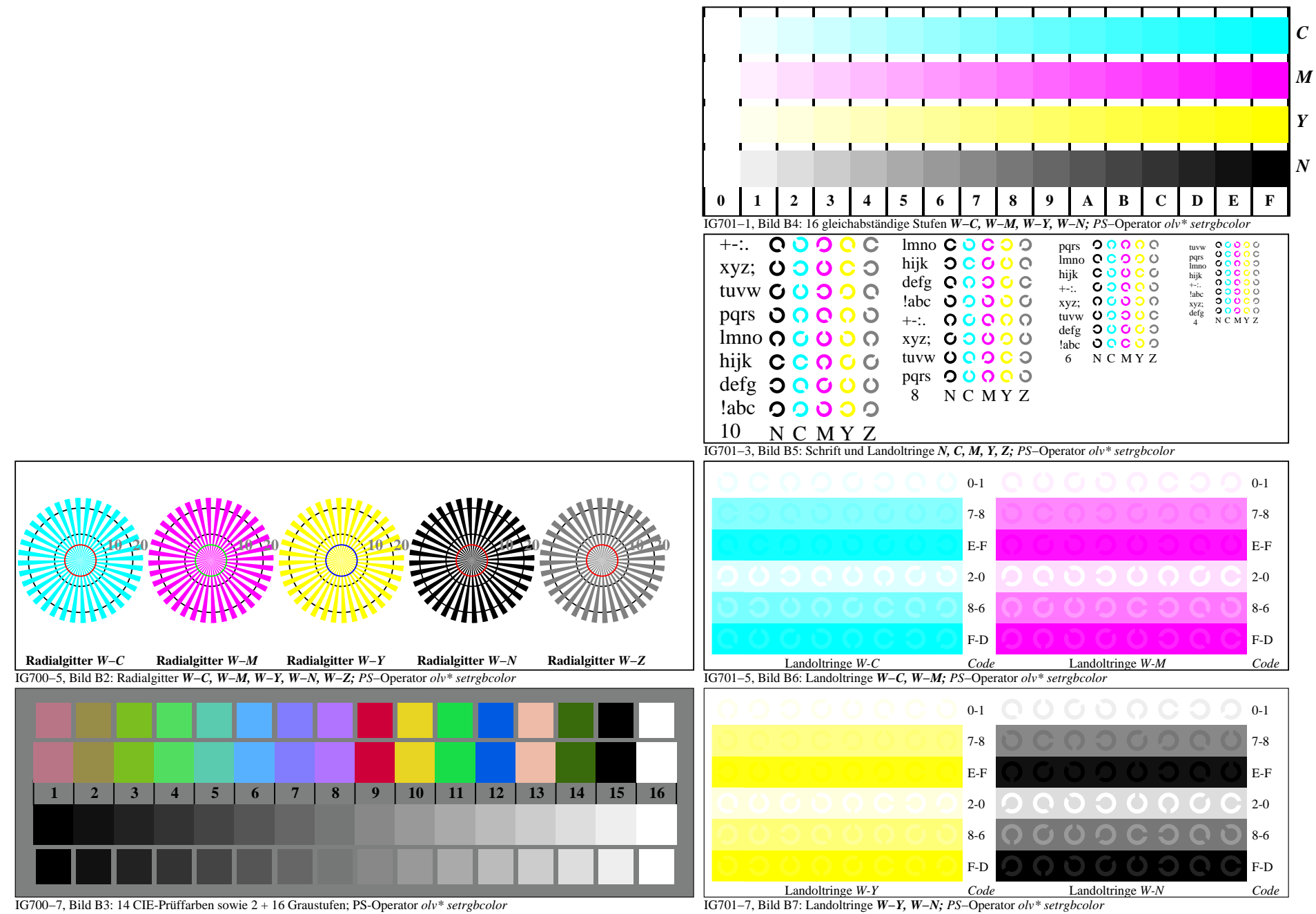

IG700−7A, Seite 1/1